## **EJERCICIO 1**

#### **a) Ecuaciones**

Sea **tsu** el tiempo comprendido entre que los datos puestos por el procesador en la entrada D del registro son válidos y llega el flanco de subida a la entrada de reloj. El flanco de subida en la entrada de reloj se da sobre el final del ciclo de escritura a memoria, cuando el primero de {MREQ, WR, o A15\_n} se desactive (pase a 1).

Entonces tsu es:

#### $tsu = T1L + T2 + nTw + T3H + min{t12, t32} + tor$ <sub>min - t53max</sub>

t12, t32 refieren a la suida de MREQ y WR respectivamente. No consideramos el camino por direcciones, ya que t45 (hold address a partir de subida de MREQ y WR) asegura que ese camino siempre tendrá más retardo.

 $tsu \geq tsu_{red}$ 

#### $T1L + T2 + nTw + T3H + min{t12min, t32min} + tor$  min - t53max >= tsu req (A)

Además del requerimiento de tsu respecto al flanco de subida, también se debe asegurar que antes hay un flanco de bajada en la entrada de reloj consecuencia de la activación de MREQ, WR y direcciones. Sea tpw (pulse width) el ancho del pulso a cero en la entrada de reloj del registro. Se debe garantizar que el pulso exista, es decir que tpw sea mayor que  $0$ .

Si la bajada a cero viene por MREQ, entonces:

#### $tpw = T1L + T2 + nTw + T3H - t8max - tor\_max + min{t32, t12} + tor\_min \ge 0$  (B)

Si la bajada a cero viene por WR, entonces:

#### $tpw = T2L + nTw + T3H - t30max - tor$  max  $+ min{t32, t12} + tor$  min  $>= 0$  (C)

No es necesario analizar el camino por direcciones ya que t7 garantiza que las bajadas de WR y MREQ siempre estarán más retardadas respecto a Address.

Sustituyendo los siguientes valores en inecuaciones A,B y C:

```
T=50ns TiL=TiH=T/2
tor min = 5ns tor max = 20ns
t8 max = 40ns
t30 max = 40nst12 min = 0ns
t32 min = 0ns
tsu\text{req} = 50ns
```
Resulta

A)  $n \ge 0.4$ B)  $n \geq -0.9$ C)  $n \ge 0.1$ 

Y el menor valor entero de n que cumple las tres es n=1, así que **es necesario insertar 1 Twait**.

 $\times$  Int1\_n

 $\sqrt{1nt2}$ 

Jnt

ANDS

ine

 $int_n$ T80

# **EJERCICIO 2**

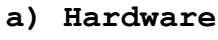

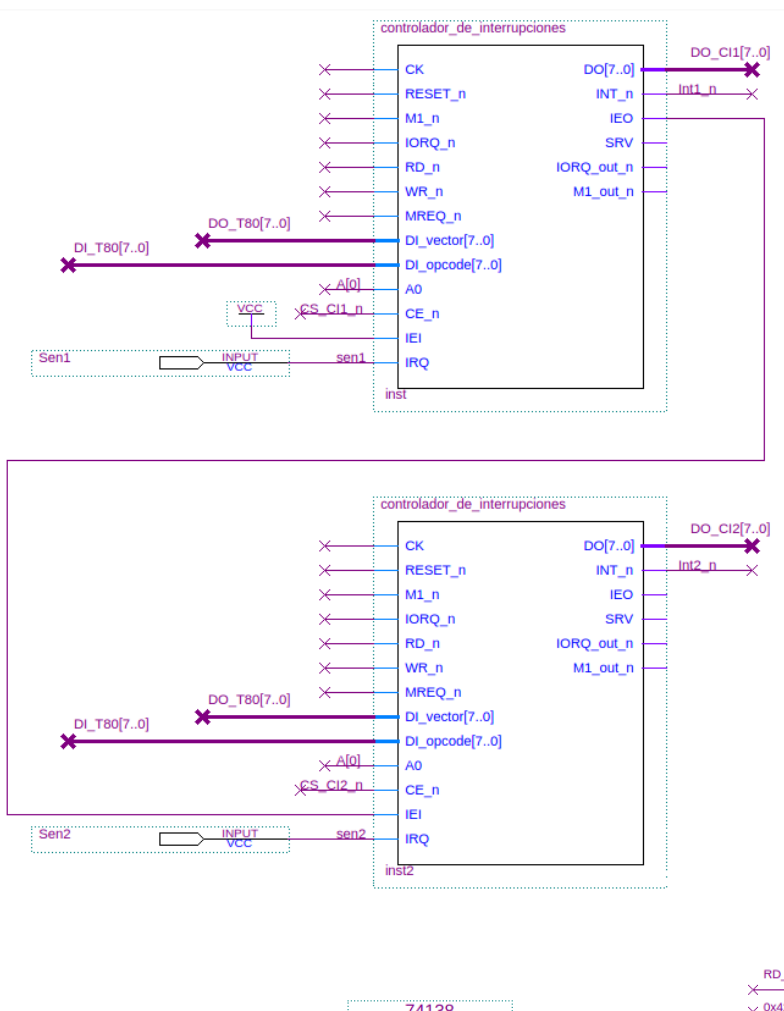

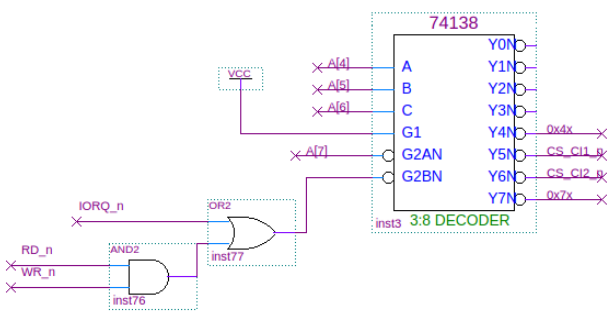

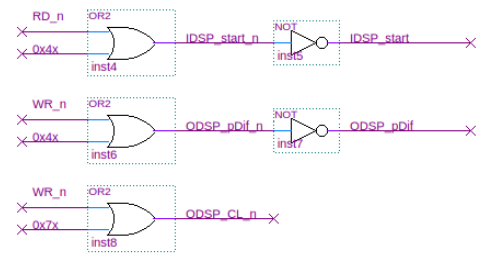

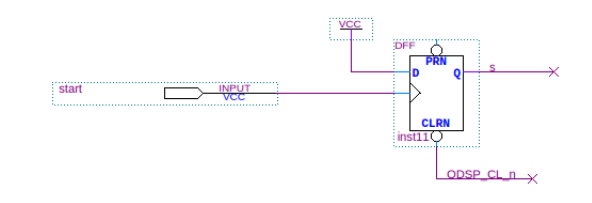

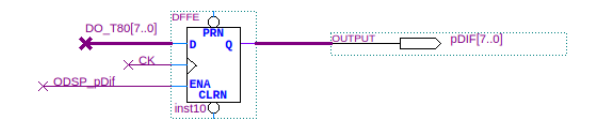

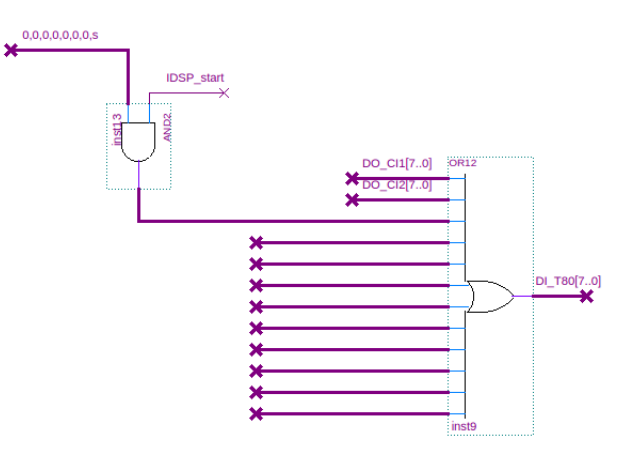

b)

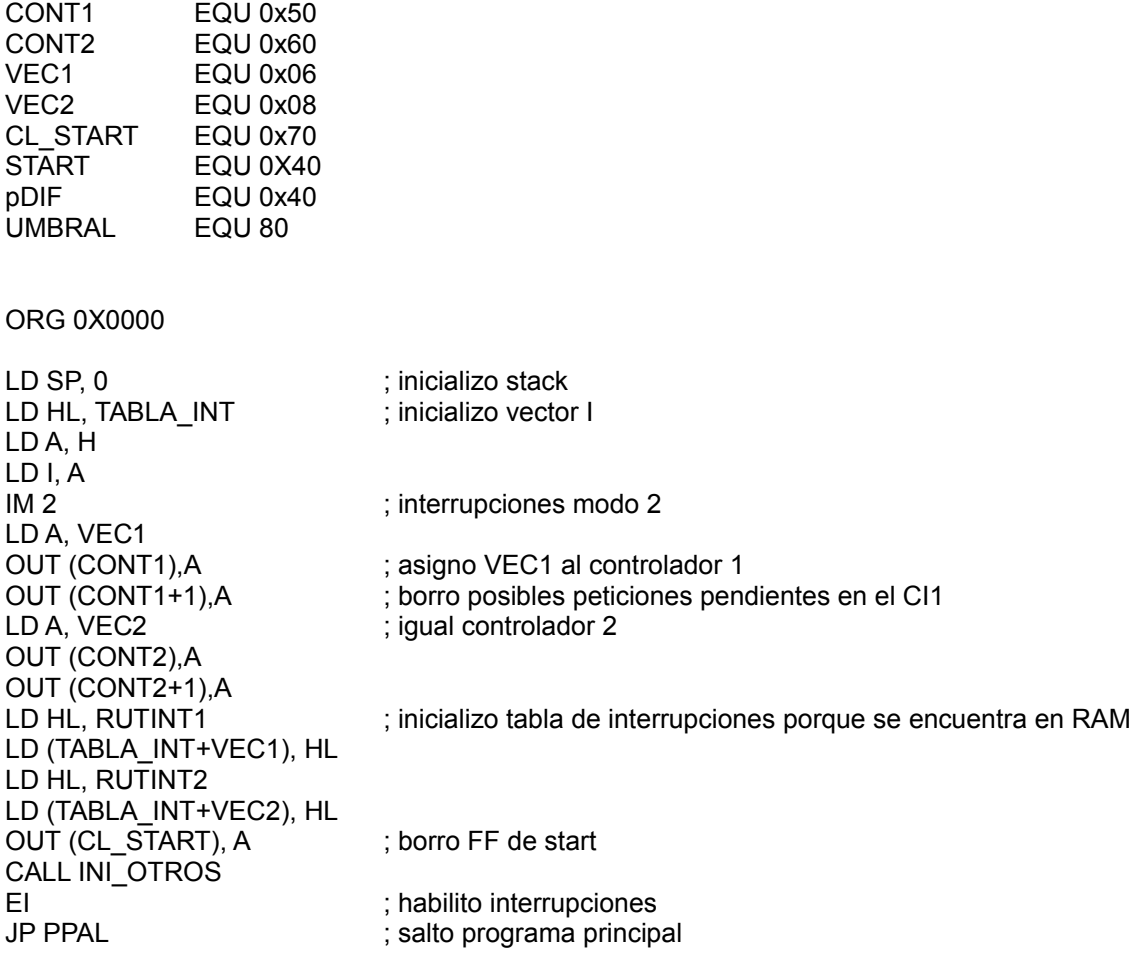

## c)

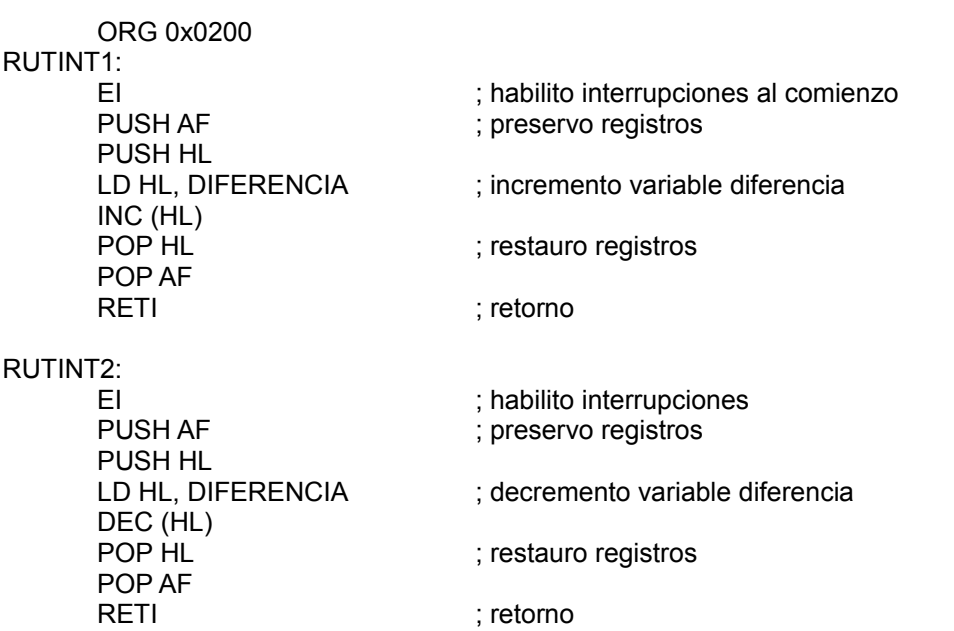

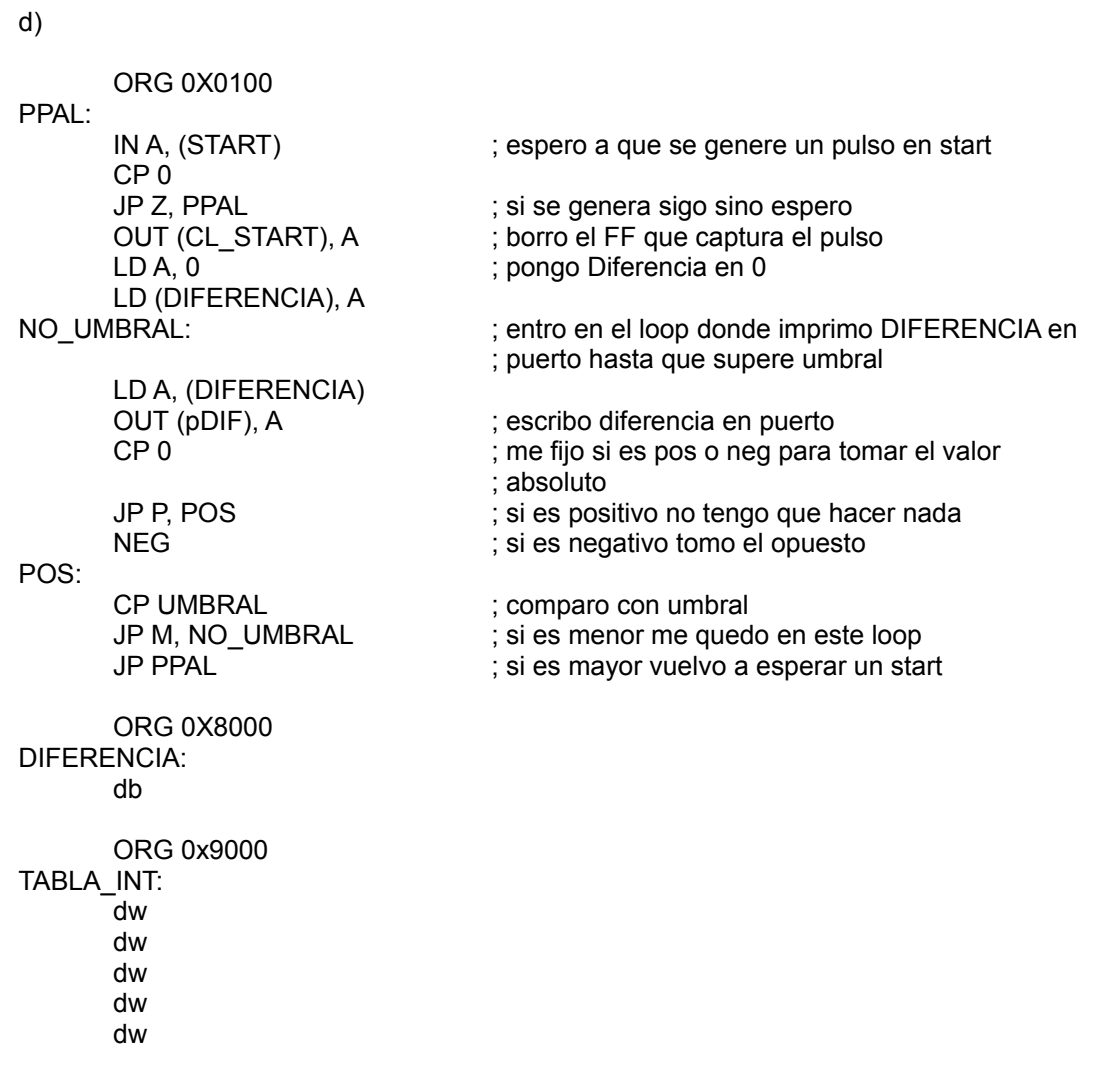

# **EJERCICIO 3**

**a) Hardware** Puertos entrada: BUSY Salidas: DATA[16], PRINT. Tres posibles soluciones

Alternativa 0: dos puertos 8 bits para byte alto y bajo de DATA + un puerto 1 bit para PRINT. Hacen falta dos OUT a PRINT (uno con 0 y otro con 1) para asegurar que hay un flanco. 4 OUTs en total.

Alternativa 1: DATA idem + pulso para PRINT. Alcanza un solo OUT a la dirección asignada a PRINT para asegurar un flanco (3 en total)

Alternativa 2: se puede suprimir el registro de uno de los puertos DATA y conectar directo a PRINT el pulso ODSP correspondiente (por ej. si lo hacemos en el puerto del byte bajo conectamos ODSP\_DATA\_L\_n). En este caso basta con dos OUT en total: **ld a, valor\_h**

**out (data\_h), a ld a, valor\_l out (data\_l), a**

 **; el segundo out da el flanco en PRINT y copia dentro de la impresora el byte bajo desde el bus de datos y el byte alto desde el puerto data\_h.**

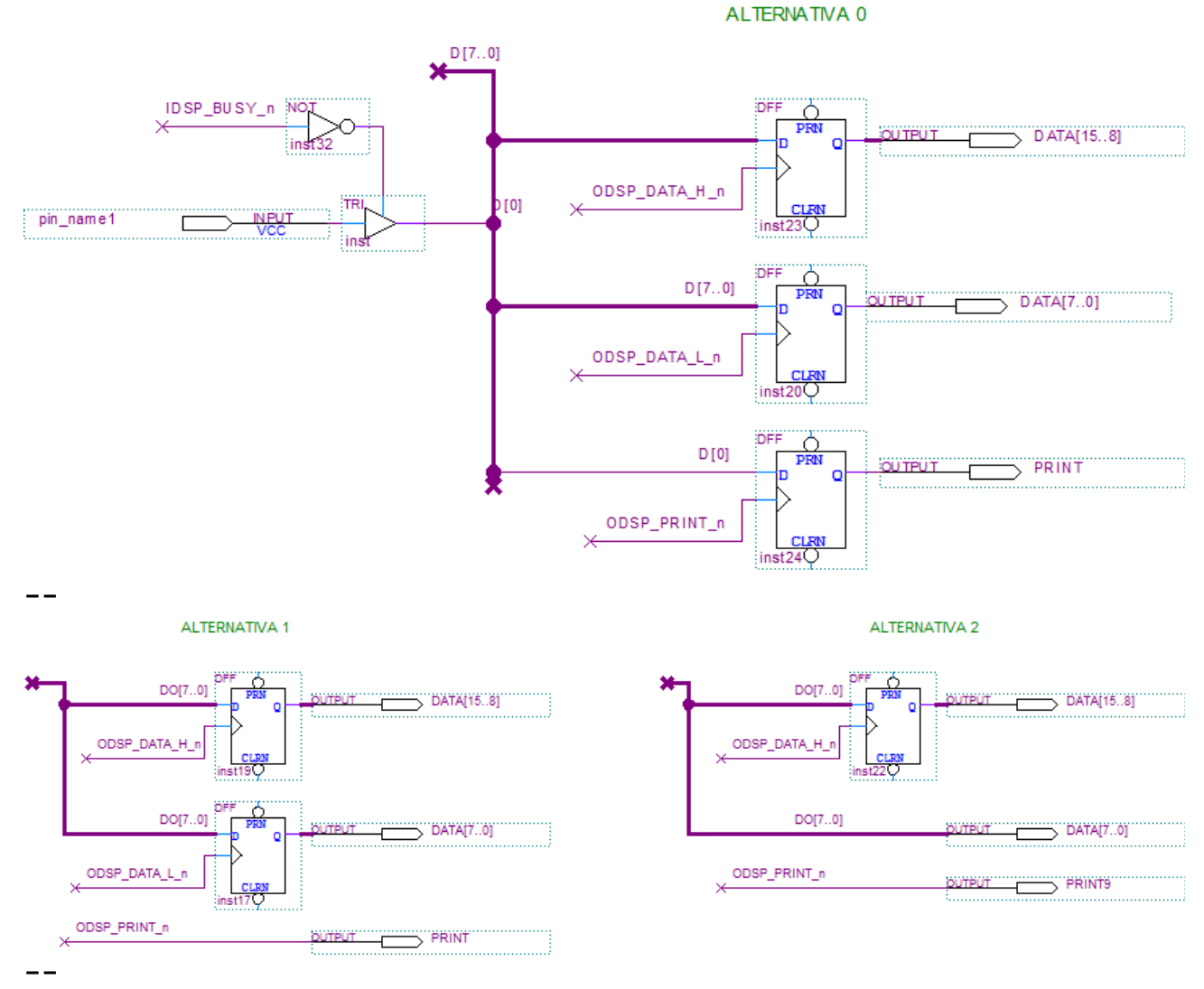

## **Decodificación**

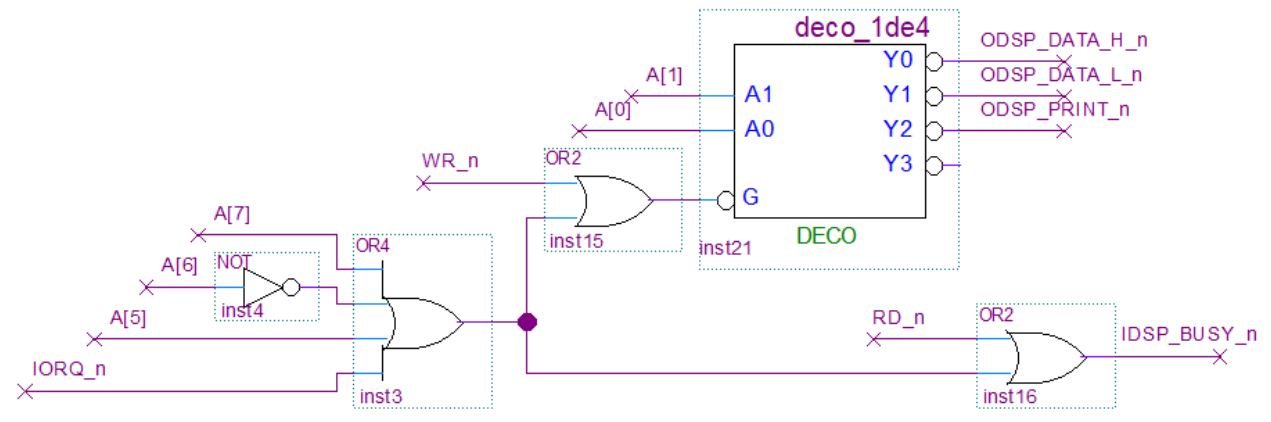

### **Interrupciones**

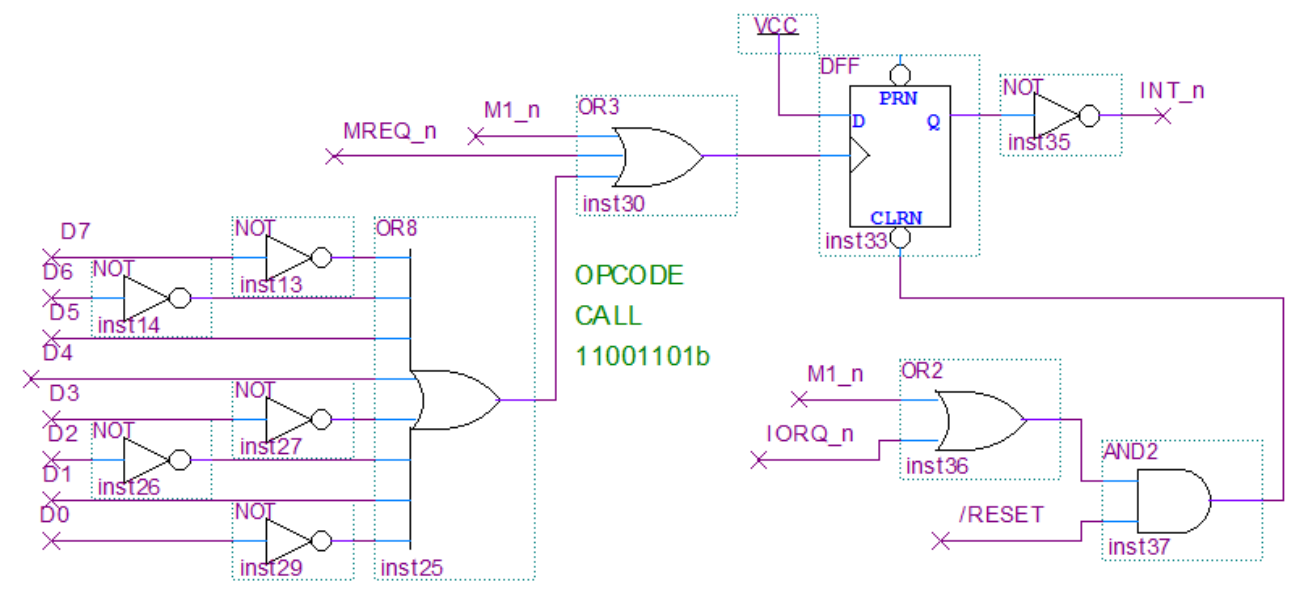

### **b) Ciclos M**

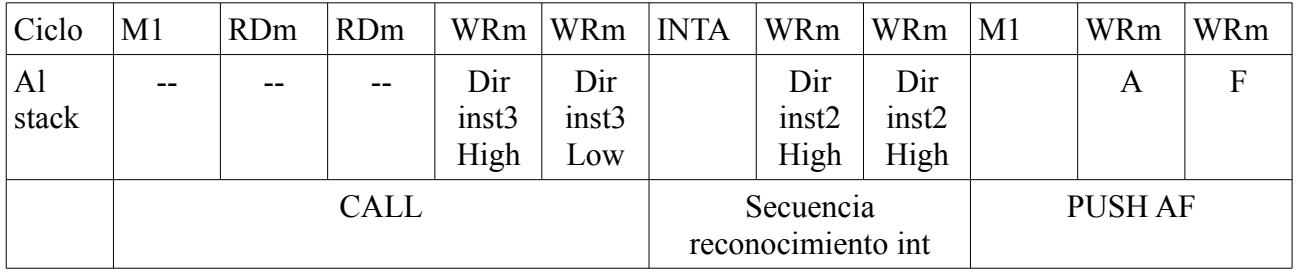

Call guarda en el stack la dirección de retorno, que es la de la instrucción siguiente al CALL. En el ciclo M1 de CALL se activó la solicitud de interrupción (circuito de la parte a).

Una vez completada la ejecución de CALL el z80 está pronto para ejecutar inst\_2, el contador de programa vale PC=sub\_rut1. En ese momento se atiende la interrupción. Como se trabaja en modo 1 la secuencia de atención solamente guarda en el stack la dirección de retorno, que es subrut<sub>1</sub>

Se pasa a ejecutar la instrucción cargada en la dirección 0x38, que suponemos que es PUSH AF

## **c) Contenido del stack**

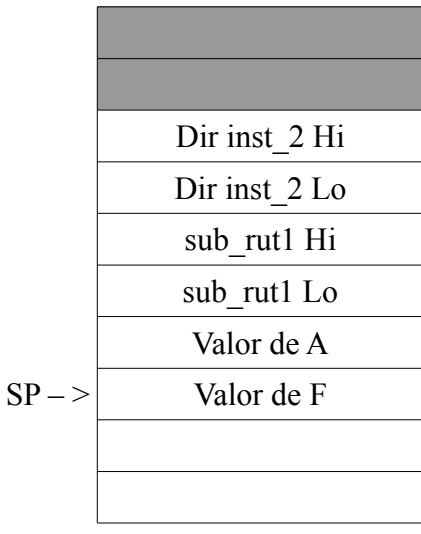

## **d) Software**

bit 0, a jr nz espero1

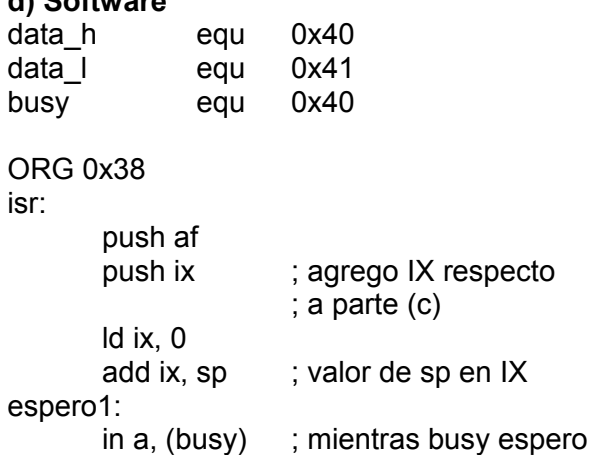

out (data\_h), a  $ld a, (IX+4)$ ; byte bajo out (data\_l), a : supongo Alternativa 2 espero2: in a, (busy) ; mientras busy espero bit 0, a jr nz espero2  $ld a, (IX+7)$ ; byte alto de dir int 2 out (data\_h), a  $ld a, (IX+6)$  ; byte bajo out (data\_l), a pop ix pop af ei ret

 $ld a, (IX+5)$ ; byte alto de sub\_rut